## **STATE OF DELAWARE OVERSIZE OVERWEIGHT PERMIT SYSTEM ONLINE ACCOUNT APPLICATION**

(This form to be used only for Government Organizations)

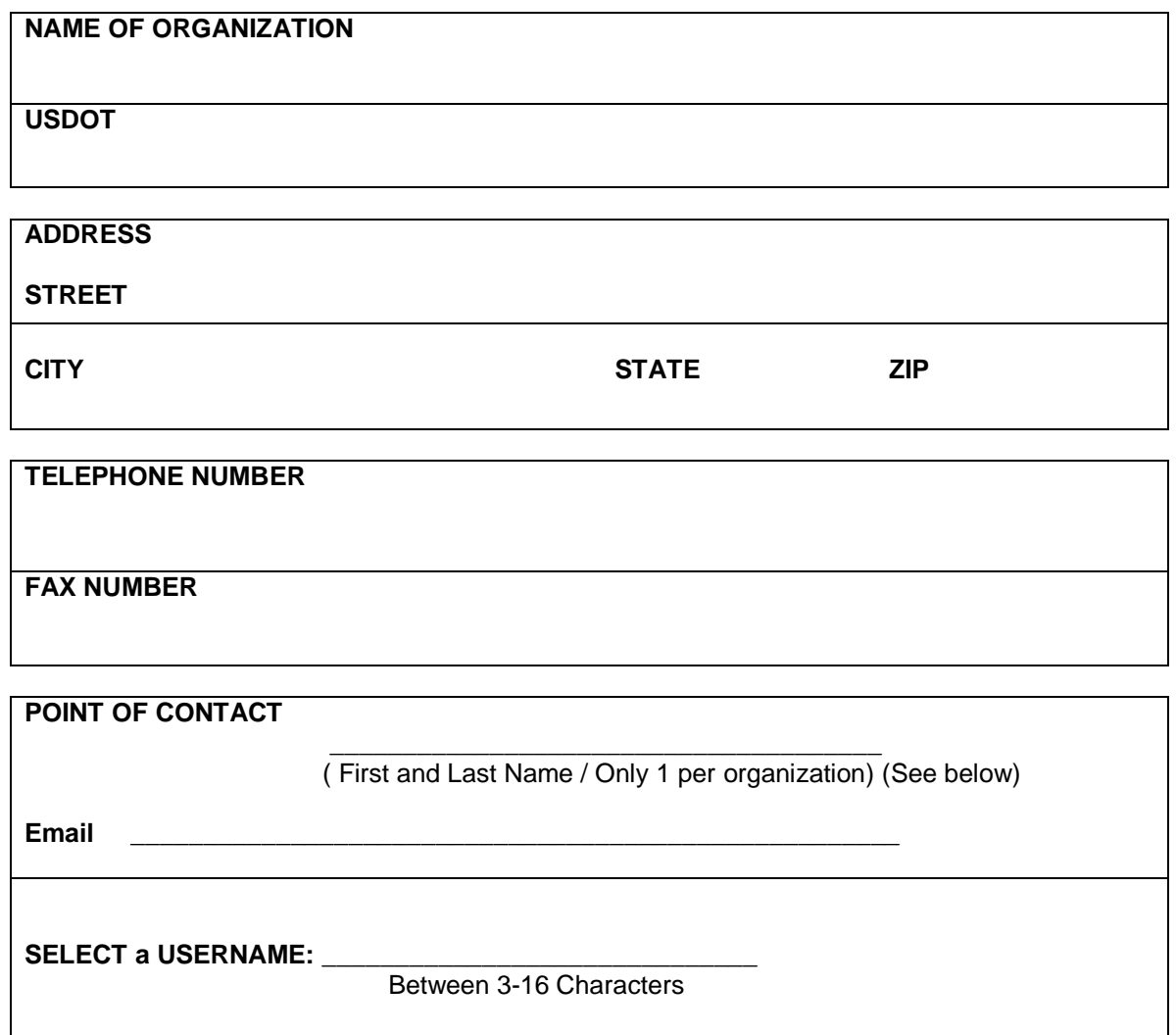

**Point of Contact:**

This individual will be the Administrator for the online account. The Administrator can view and perform the following functions in addition to processing permits:

View and modify data except Company Name. View current fiscal balance of the Fund Account. Create additional 'Users' to enter and process permits only.

If you are having difficulty completing form contact the Hauling Permit Office at (302) 744-2700 or email [Haulpermit@Delaware.g](mailto:haulpermit@state.de.us)ov

**HP Form 1** (04/1/16)